# **Crypticcoin**

*Release 1.0*

**CrypticCoin**

**Mar 10, 2022**

# **CONTENTS**

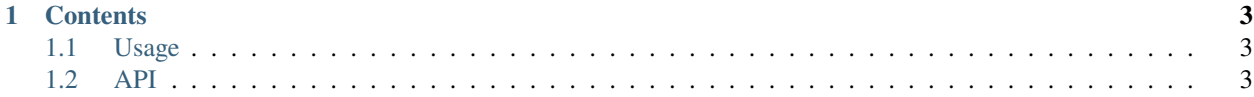

**Crypticcoin** is a cryptocurrency based on the Zcash coin.

Check out the *[Usage](#page-6-1)* section for further information, including how to *[Installation](#page-6-3)* the project.

**Note:** This project is under active development.

#### **CHAPTER**

#### **ONE**

#### **CONTENTS**

## <span id="page-6-1"></span><span id="page-6-0"></span>**1.1 Usage**

#### <span id="page-6-3"></span>**1.1.1 Installation**

To use Crypticcoin, run the following command:

 $\overline{\phantom{0}}$ 

./crypticcoind

### <span id="page-6-2"></span>**1.2 API**